# Ingineria Sistemelor de Programare

Fluxuri IO

[mihai.hulea@aut.utcluj.ro](mailto:mihai.hulea@aut.utcluj.ro)

2017

### Introducere

- Fluxuri IO (eng. IO Strems)= canale de comunicatie unidirectionale sau bidirectionale utilizate pentru citirea respective scrierea de informatii de catre un program
- Clasele Java pentru lucrul cu fluxuri se gasesc in pachetele:
	- *java.io*
	- *java.nio*

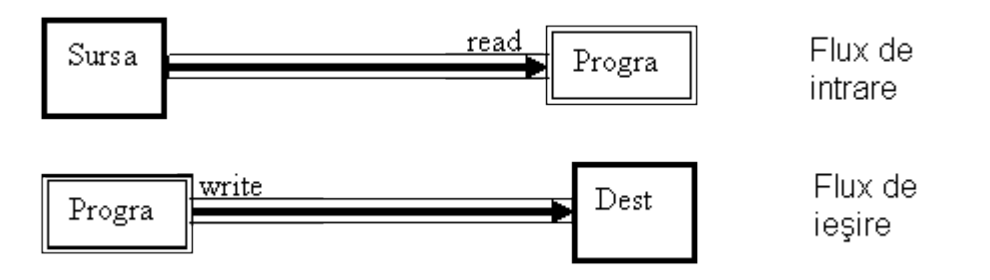

### Introducere

- Pachetul java.io defineste 2 tipuri de fluxuri:
	- Fluxuri orientate pe byte scriere si citire pe 8 bit
		- Clasele InputStream si OutputStream
		- Citirea si scrierea de date binare (ex. imagine, sunet, video)
	- Fluxuri orientate pe caracter scriere si citire pe 16 bit
		- Clasele Reader si Writer
		- Citirea si scrierea de caractere

### Introducere

- Etapele in lucrul cu fluxuri:
	- *Deschiderea fluxului*
	- *Scriere / citire*
	- *Inchiderea fluxului*
- Inchiderea fluxurilor este necesara pentru ca acestea sunt resurse costisitoare si limitate
- Lucrul cu fluxuri implica lucrul cu exceptii (IOException)

# Pachetul java.io

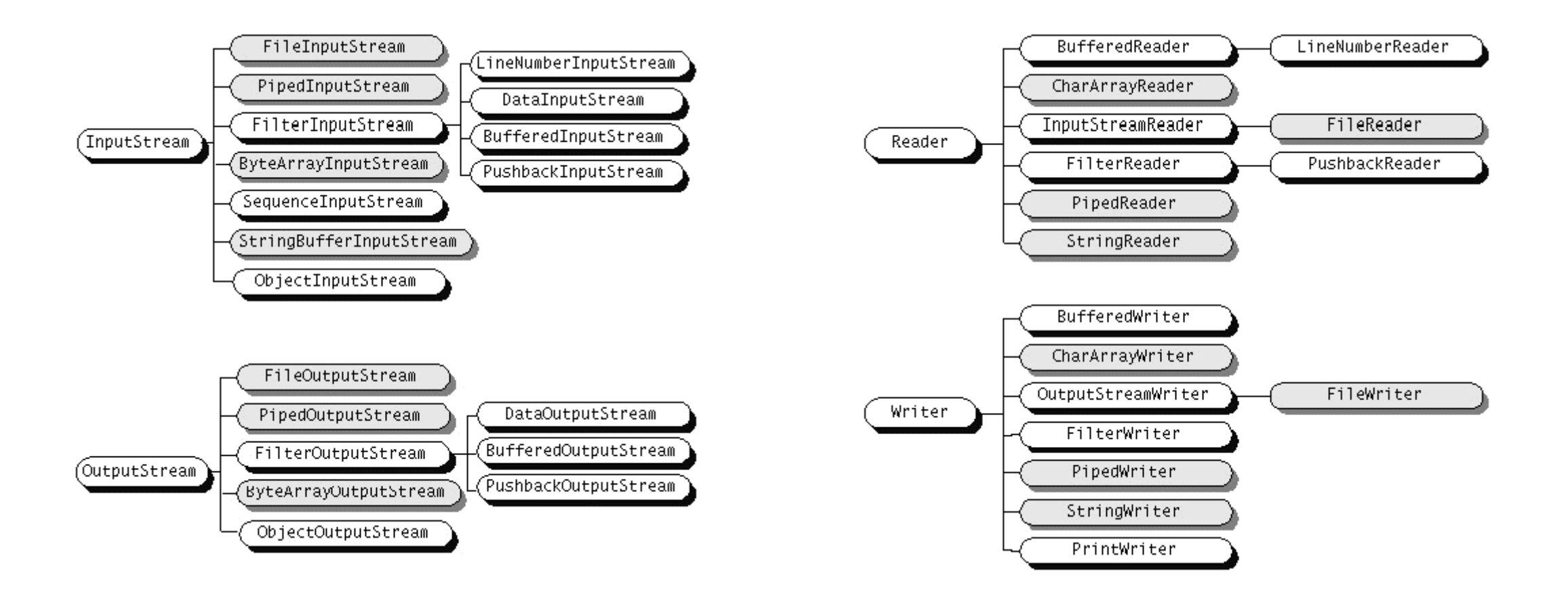

### Accesarea fisierelor

• Se utilizeaza clasele: FileReader si FileWriter respective FileInputStreamReader si FileOutputStream

```
File file = new File("Hello1.txt");
// creates the file
file.createNewFile();
// creates a FileWriter Object
FileWriter writer = new FileWriter(file);
// Writes the content to the file
writer.write("This\n is\n an\n example\n");
writer.flush();
writer.close();
```
//Creates a FileReader Object FileReader fr **= new** FileReader**(**file**);** char **[]** a **= new** char**[**50**];** fr**.**read**(**a**);** // reads the content to the array **for(**char c **:** a**)** System**.**out**.**print**(**c**);** //prints the characters one by one fr**.**close**();**

# Utilizarea fluxurilor de tip Buffered

- Scrierea și citirea este mai enclenica
- Se utilizeaza un buffer intermegiar
- Fortarea golirii buffe-rului cu flush()

```
BufferedReader br = null;
```

```
try {
```
**}**

String sCurrentLine**;**

br **= new** BufferedReader**(new** FileReader**(**"C:\\testing.txt"**));**

```
while ((sCurrentLine = br.readLine()) != null) {
             System.out.println(sCurrentLine);
}
```

```
} catch (IOException e) {
             e.printStackTrace();
} finally {
             try {
                           if (br != null)br.close();
             } catch (IOException ex) {
                           ex.printStackTrace();
             }
```
# Utilizarea fluxurilor buffered

- Versiunea 1.7 Java
- *"try with resources"*

```
try (BufferedReader br = new BufferedReader(new FileReader("C:\\testing.txt")))
                    {
                              String sCurrentLine;
                              while ((sCurrentLine = br.readLine()) != null) {
                                        System.out.println(sCurrentLine);
                              }
                    } catch (IOException e) {
                              e.printStackTrace();
                    }
```
# Conversia fluxurilor

- Converisa fluxurilor byte <-> character se face cu clasele:
	- InputStreamReader
	- OutputStreamWriter
- Exemplu:

BufferedReader br **= new** BufferedReader**(new** InputStreamReader**(**System**.**in**));** System**.**out**.**print**(**"Enter String"**);** String s **=** br**.**readLine**();**

# Fluxuri de tip pipe

- Utilizate pentru comunicarea intre fire de executie (Threads) – transmitere de date intre component ale aceluias program
- Clasele utilizate: PipeReader si PipeWriter / PipiedInputStream si PipedOutputStream

#### **try{**

PipedReader in **= new** PipedReader**();** PipedWriter out **= new** PipedWriter**();** in**.**connect**(**out**);**

#### //scrie date in pipe out**.**write**(**"mesaj scris in pipe"**);**

//citeste din pipe **while(**in**.**ready**()){** int x **=** in**.**read**();** System**.**out**.**println**(**"Read from pipe:"**+(**char**)**x**); }**

**}catch(**Exception e**){** e**.**printStackTrace**(); }**

# Fluxurile standard IO

- Trei steram-uri standard gestionate de clasa *java.lang.System*
- Intrarea standard referita de **System.in** 
	- utilizata pentru citirea de la tastatura
- Iesirea standard referita de **System.out**
	- utilizata pentru afisarea de mesaje pe ecran
- Iesirea de eroare referita de **System.err**
	- Utilizata pentru afiseare de mesaje de eroare (nu este folosit buffer)
- Aceste stream-uri pot fi redirectionate:

PrintStream ps **= new** PrintStream**(**"C:/sample.txt"**);** System**.**setOut**(**ps**);**

### Serializarea obiectelor

- Serializarea obiectelor = procesul de transmitere a unui obiect printrun stream catre o destinatie utilizand in flux de iesire de tip *ObjectOutputStream*
- Deserializarea obiectelor = procesul de citire a unui obiect dintr-un flux de tip *ObjectInputStream* si incarcare in memorie
- Mecanism utilizat in cadrul Remote Method Invocation (RMI)

### Serializarea obiectelor

- Clasele serializabile trebuie sa implementeze interfata *Serializable* sau *Externalizable*
- Cuvantul cheie *transient* blocheaza serializarea unui atribut

## Serializarea obiectelor - Exemplu

```
class Alien implements Serializable{
   String name;
   transient int id;
   public Alien(String n) {
      this.name = n;
      id = (int)(Math.random()*100);
   }
   public void move(){
       System.out.println("Alien is moving."+this);
    }
   public String toString(){
         return "[alien="+name+":id="+id+"]";}
}//.class
```
# Serializarea obiectelor - Exemplu

 $1/$ ...

```
//...serializare obiect
 void freezAlien(Alien a, String storeRecipientName) throws
IOException{
```

```
ObjectOutputStream o =
 new ObjectOutputStream(
  new FileOutputStream(storeRecipientName));
```

```
o.writeObject(a);
System.out.println(a+":I'll be back.");
```
**}**

//...

```
//...deserializare obiect
 Alien unfreezAlien(String storeRecipientName) throws
IOException, ClassNotFoundException{
       ObjectInputStream in =
           new ObjectInputStream(
            new FileInputStream(storeRecipientName));
       Alien x = (Alien)in.readObject();
       System.out.println(x+":I'm back.");
       return x;
   }
```
### Java 5 – NIO

- *Java NIO –* NIO ofera o metoda alternativa de lucru cu fluxurile IO
- Concepte introduse:
	- Non-blocking IO fluxuri neblocante
	- Channel si Buffer datale sunt citite de canale in buffere
	- Selector monitorizare canale multiple

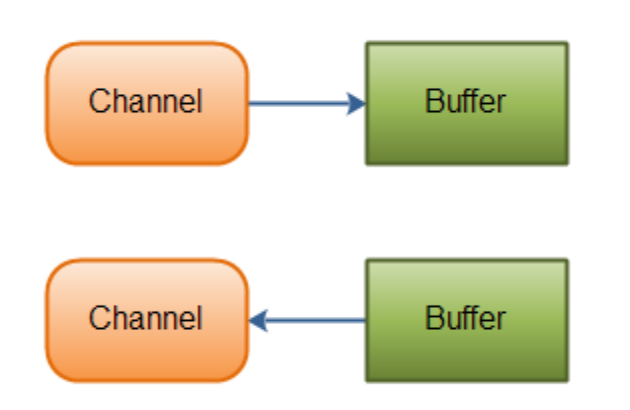

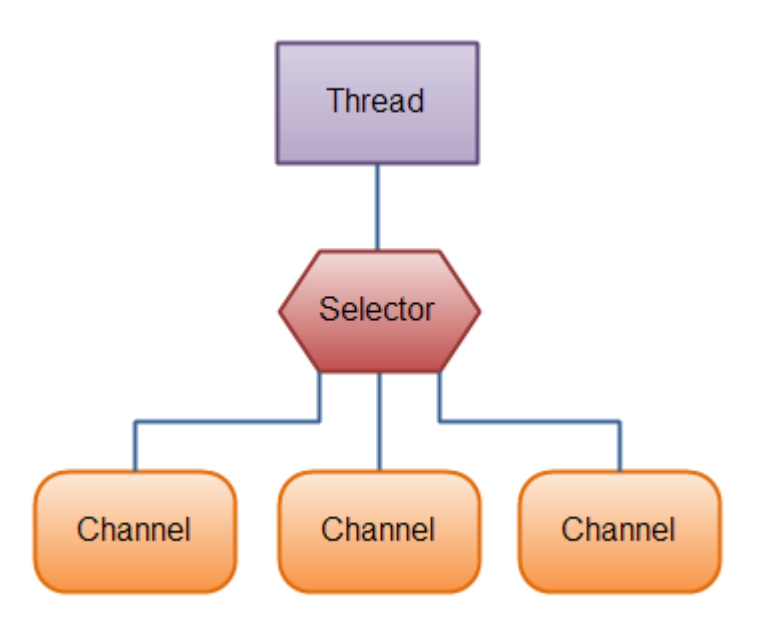

### Java 5 - NIO

RandomAccessFile aFile **= new** RandomAccessFile**(**"data/niodata.txt"**,** "rw"**);** FileChannel inChannel **=** aFile**.**getChannel**();**

//create buffer with capacity of 48 bytes ByteBuffer buf **=** ByteBuffer**.**allocate**(**48**);**

```
int bytesRead = inChannel.read(buf); //read into buffer.
while (bytesRead != -1) {
```

```
buf.flip(); //make buffer ready for read
```

```
while(buf.hasRemaining()){
  System.out.print((char) buf.get()); // read 1 byte at a time
}
```

```
buf.clear(); //make buffer ready for writing
 bytesRead = inChannel.read(buf);
}
aFile.close();
```
### Java 7 – NIO2

- NIO2 si NIO nu sunt sinonime NIO2 ofera o metoda alternative pentru lucrul cu fisiere
- Clase principale
	- *Paths* si *Path* utilizate pentru referirea locatiilor fisierelor si directoarelor
	- *Files* utilizata pentru manipularea continutului fisierelor
		- Metoda *File.toPath* permite interoperarea codului vechi cu java.nio

### Java 7 – NIO2

```
byte[] readSmallBinaryFile(String aFileName) throws
IOException {
  Path path = Paths.get(aFileName);
  return Files.readAllBytes(path);
 }
```

```
void writeSmallBinaryFile(byte[] aBytes, String aFileName)
throws IOException {
  Path path = Paths.get(aFileName);
  Files.write(path, aBytes); //creates, overwrites
 }
```